# **ibec\_AnsiStringToUTF8**

Performs the conversion of an ANSI string to UTF8.

# **Description**

ibec\_AnsiStringToUTF8 performs a conversion of AnsiString to UTF8 using the current system ANSI code page.

## **Syntax**

function ibec AnsiStringToUTF8(AnsiString : string) : string;

## **Example**

From:

 execute ibeblock as begin Str = ibec\_AnsiStringToUTF8('Geschäftsführer'); ibec\_ShowMessage(Str); end;

<http://ibexpert.com/docu/> - **IBExpert** Permanent link: **[http://ibexpert.com/docu/doku.php?id=05-ibexpert-ibeblock-functions:05-01-string-handling-functions:ibec\\_ansistringtoutf8](http://ibexpert.com/docu/doku.php?id=05-ibexpert-ibeblock-functions:05-01-string-handling-functions:ibec_ansistringtoutf8)** Last update: **2023/04/28 02:33**

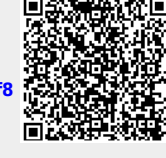